# **Input and Output**

A stream is an ordered sequence of data in the form of bytes or characters.

#### **Byte-Oriented Streams**

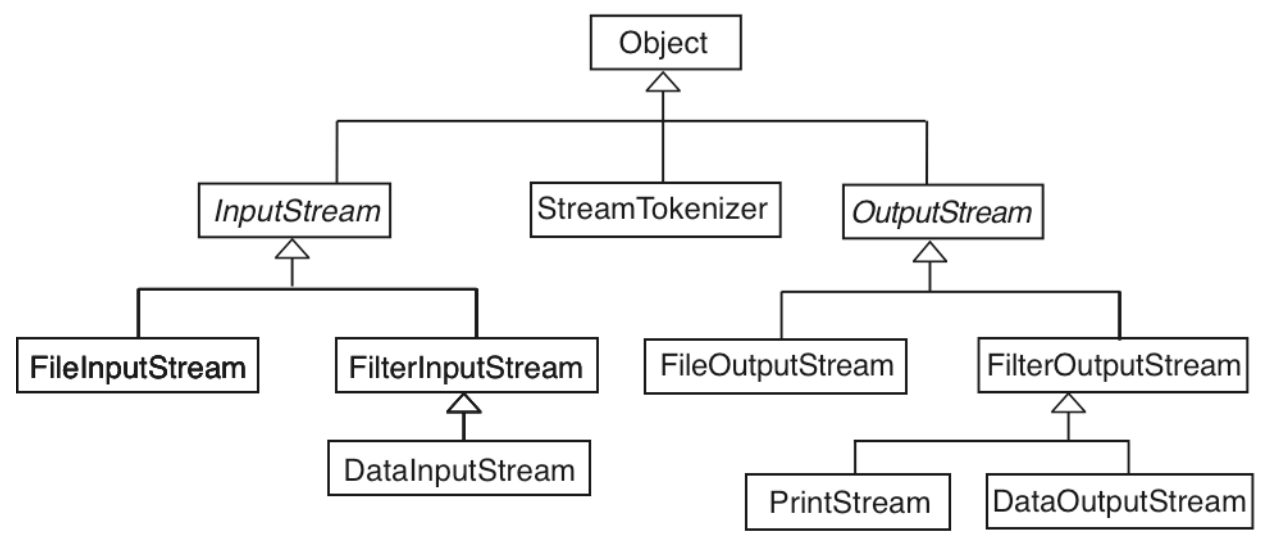

### **InputStream**

- An abstract class.
- An InputStream has a producer at one end placing bytes onto the stream that are read by the methods in the subclasses of InputStream
- System.in is an InputStream object.
- Methods

#### **public int** read() **throws** IOException Reads one byte and stores it as an integer. End-of-File signaled by -1. Can be cast as character or byte.

**public int** read(**byte** [] ba) **throws** IOException Fills an *existing* array with bytes read. Returns the number of bytes read. Returns -1 at the end of the stream.

**public long** skip(**long** n) **throws** IOException Skips next *n* bytes.

**public void** close() **throws** IOException Returns resources to operating system.

### **OutputStream**

- Abstract class.
- An OutputStream has a consumer at one end removing bytes from the stream that are written by methods in subclasses of **OutputStream**
- System.out and System.err are objects from PrintStream, a subclass of OutputStream.
- Methods

**public void** write(**int** b) **throws** IOException Writes one byte stored as an integer.

**public void** write(**byte** [] ba) **throws** IOException Writes an array of bytes.

**public void** write(**byte** [] ba, **int** p, **int** k) **throws** IOException Writes  $k$  bytes starting at position  $p$  in array of bytes.

**public void** flush() **throws** IOException Flushes output buffer maintained by OS.

**public void** close() **throws** IOException

Returns resources to operating system.

# **Read Characters and Echo to Display**

```
import java.io.*;
public class ReadChars
{
   public static void main (String [] args)
   {
       System.out.println("Enter text terminated by a # character");
       try
       {
           readChars();
           System.out.println();
       }
       catch (IOException e)
       { System.out.println("Caught an IOException"); }
   }
   static void readChars() throws IOException
   {
       int ch = System.in.read();
       while (ch != '#')
       \{System.out.write(ch);
           ch = System.in.read();
       }
```
}

}

# **Character Streams**

Classes for manipulating streams of characters (**char**).

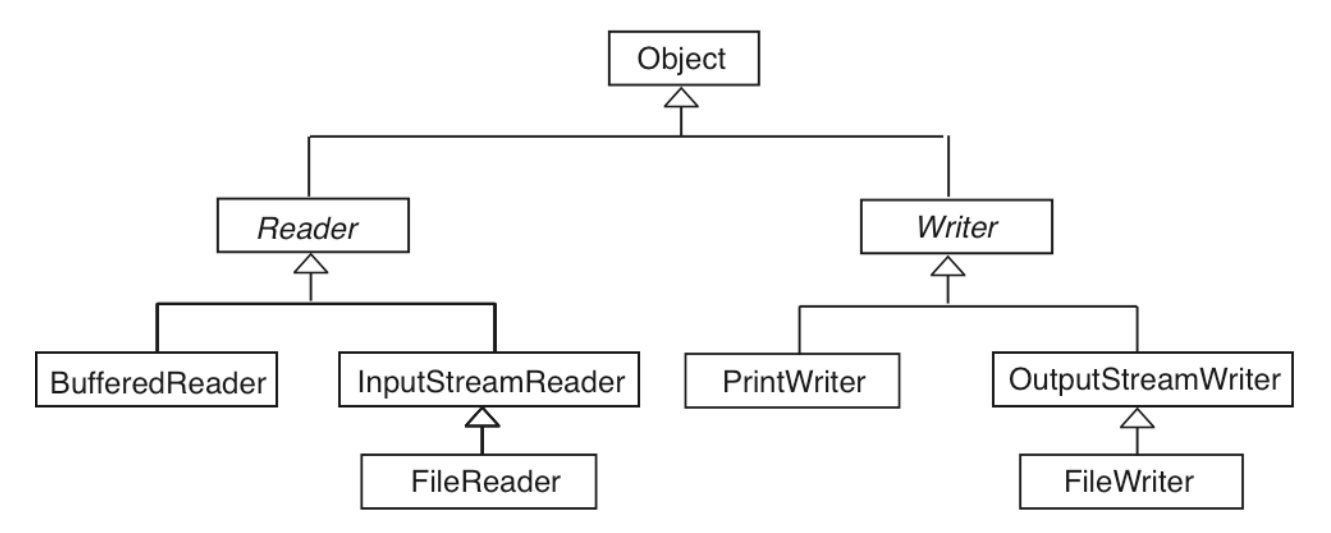

The methods in the abstract classes Reader and Writer parallel the methods in InputStream and OutputStream, respectively.

### **Reader**

**public int** read() **throws** IOException **public int** read(**char** [] ca) **throws** IOException **public long** skip(**long** n) **throws** IOException **public void** close() **throws** IOException

## **Writer**

**public void** write(**int** c) **throws** IOException **public void** write(**char** [] ca) **throws** IOException **public void** write(**char** [] ca, **int** p, **int** k) **throws** IOException **public void** flush() **throws** IOException **public void** close() **throws** IOException **public void** write(**String** s) **throws** IOException

# **Classifying Streams**

Streams can be distinguished by the roles they play.

#### **Physical Streams**

• Tied to some IO device that is producing or consuming bytes or characters.

System.in and System.out FileInputStream and FileOutputStream FileReader and FileWriter

#### **Virtual Streams**

- Add functionality to already existing streams by wrapping them in a new object.
	- BufferedReader DataInputStream and DataOutputStream PrintStream and PrintWriter InputStreamReader and OutputStreamWriter

## **Converting Between Byte and Char Streams**

A constructor for InputStreamReader takes an InputStream as a parameter and produces a Reader object.

Since System.in is an InputStream,

**new** InputStreamReader(System.in)

is a Reader (a stream of characters).

A constructor for OutputStreamWriter takes an OutputStream as a parameter and produces a Writer object.

Since System.out is an OutputStream,

**new** OutputStreamWriter(System.out)

is a Writer (a stream of characters).

# **BufferedReader**

Takes a character stream (a Reader) and creates a new (filtered) stream with additional functionality:

**public final** String readLine() **throws** IOException

This method returns the value **null** when the end of the stream is reached.

### **Perform Input One Line at a Time**

```
import java.io.*;
public class ReadLines
\{public static void main(String [] args)
  \{BufferedReader br = new BufferedReader(
                         new InputStreamReader(System.in));
     System.out.println("Enter text (empty line at end)");
     try
    \{ String str = br.readLine();
       while (!str.equals(""))
       { System.out.println (str);
          str = br.readLine();
       }
     }
```

```
catch (IOException e)
    { System.out.println("Caught an IOException"); }
  }
}
```
# **File IO**

File streams also come in two varieties,

Character streams: FileReader and FileWriter

Byte streams: FileInputStream and FileOutputStream

The behavior of these streams was created by overriding the basic methods for Readers and Writers (and InputStreams and OutputStreams):

read, write, flush, close, etc.

Each class has three constructors—we use the ones that take a string as a parameter (the filename).

## **Copy a Text File**

Text files are best handled as character streams.

Copy a source file into a destination file by reading into an array of characters.

**import** java.io.\*;

```
public class CopyFile
{
   public static void main(String [] args)
   {
      char \lceil \cdot \rceil chars = new char \lceil 128 \rceil;
```

```
Buffered Reader br =new BufferedReader(
                   new InputStreamReader(System.in));
try
{
  System.out.print("Enter a source filename: ");
  String sourceName = br.readLine().trim();
  System.out.print("Enter a target filename: ");
  String targetName = br.readLine() . trim();
  FileReader istream = new FileReader(sourceName);
  FileWriter ostream = new FileWriter(targetName);
  int count = istream.read(chars);
  while (count != -1) // read returns -1 at end of stream
  {
     ostream.write(chars, 0, count);
     count = istream.read(chars);
  }
  istream.close();
  ostream.close(); // flushed the output stream
}
catch (IOException e)
{ System.out.println(e) }
System.out.println("Done");
```
}

}

### **Copy a Text File by Lines**

Using BufferedReader and PrintWriter allows us to program at a higher level of abstraction.

This solution uses command-line arguments to provide the names of the two files. Observe how the program reports a misuse of this syntax.

The BufferedReader method readLine returns the value **null** at the end of its stream.

A PrintWriter responds to the same two methods, print and println, that a PrintStream recognizes.

```
import java.io.*;
public class CopyLines
{
   public static void main(String [] args)
   \{if (args.length != 2)
       {
           System.out.println(
                       "Usage: java CopyLines source target");
            return;
       }
       String source = \arg[0];String target = \arg s[1];
```

```
try
    {
       BufferedReader br =
                   new BufferedReader(
                                new FileReader(source));
       PrintWriter pw =
                   new PrintWriter(new FileWriter(target));
       String line = br.readLine();
       while (line != null)
       {
           pw.println(line);
           line= br.readLine();
        }
       br.close();
       pw.close(); // flushes output stream
    }
   catch (IOException e)
   { System.out.println(e); }
   System.out.println("Done");
}
```
## **Important**

Whenever doing output to an OutputStream or a Writer, ensure that the data does not get stuck in an operatingsystem buffer by calling *flush* in one way or another.

The PrintStream System.out automatically flushes its output.

}

# **Two Basic Kinds of Files**

- 1. A text file consists of a sequence of ascii characters.
	- Keyboard produces text.
	- Monitor display consumes text.
- 2. A binary file consists of bytes representing various types of data such as **int**, **double**, etc.

### **Example**

Text in a file

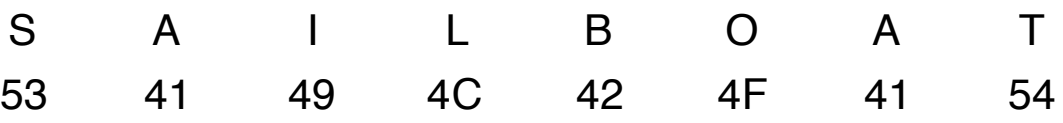

As bits

01010011 01000001 01001001 01001100 01000010 01001111 01000001 01010100

Binary (same eight bytes)

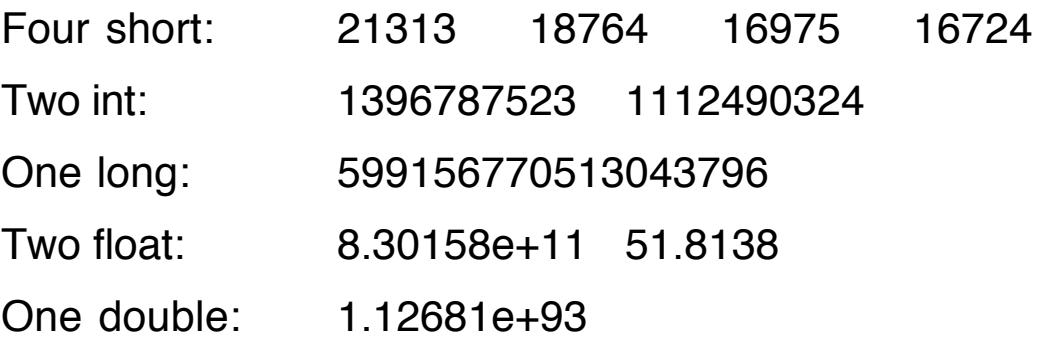

# **File of Integers**

- Create a (binary) file of integers.
- Read the file.

Use the data stream classes, subclasses of InputStream and OutputStream, which were designed for binary data.

The classes DataInputStream and DataOutputStream contain methods for handling all of the basic types in Java.

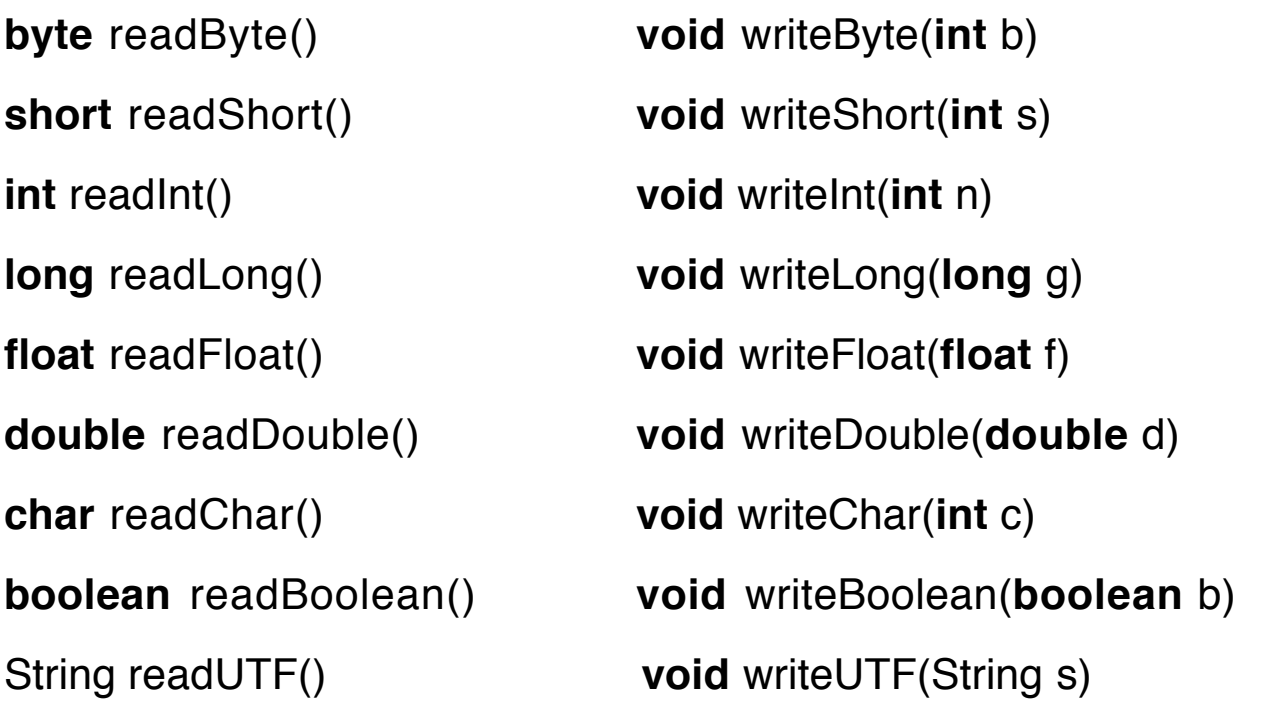

UTF = Unicode Transformation Format (UTF-8)

Ascii  $\rightarrow$  one byte Other Unicode  $\rightarrow$  two or three byte sequences

## **Create a Binary File of Integers**

```
Name the file "Integers".
```

```
import java.io.*;
public class IntFile
{
   public static void main(String [] args)
   {
       try // Create a file of integers
       \{DataOutputStream ostream =
               new DataOutputStream(
                   new FileOutputStream("Integers"));
           for (int k=10; k<=800; k=k+10)
               ostream.writeInt(k);
           ostream.close();
       }
       catch (IOException e)
       { System.out.println(e);
           return;
       }
//--------------------------------------------------------------
```

```
DataInputStream istream = null;
try // Read the file of integers
{
   istream = new DataInputStream(
                 new FileInputStream("Integers"));
   while (true)
   {
       int num = istream.readInt();
       System.out.print( num + " " );
   }
}
catch (EOFException e)
{ System.out.println("\nEOF reached"); }
catch (IOException e)
{ System.out.println(e); }
finally
{ try { istream.close(); }
   catch (IOException e) { }
}
```
#### **Output**

}

}

10 20 30 40 50 60 70 80 90 100 110 120 130 140 150 160 170 180 190 200 210 220 230 240 250 260 270 280 290 300 310 320 330 340 350 360 370 380 390 400 410 420 430 440 450 460 470 480 490 500 510 520 530 540 550 560 570 580 590 600 610 620 630 640 650 660 670 680 690 700 710 720 730 740 750 760 770 780 790 800 EOF reached

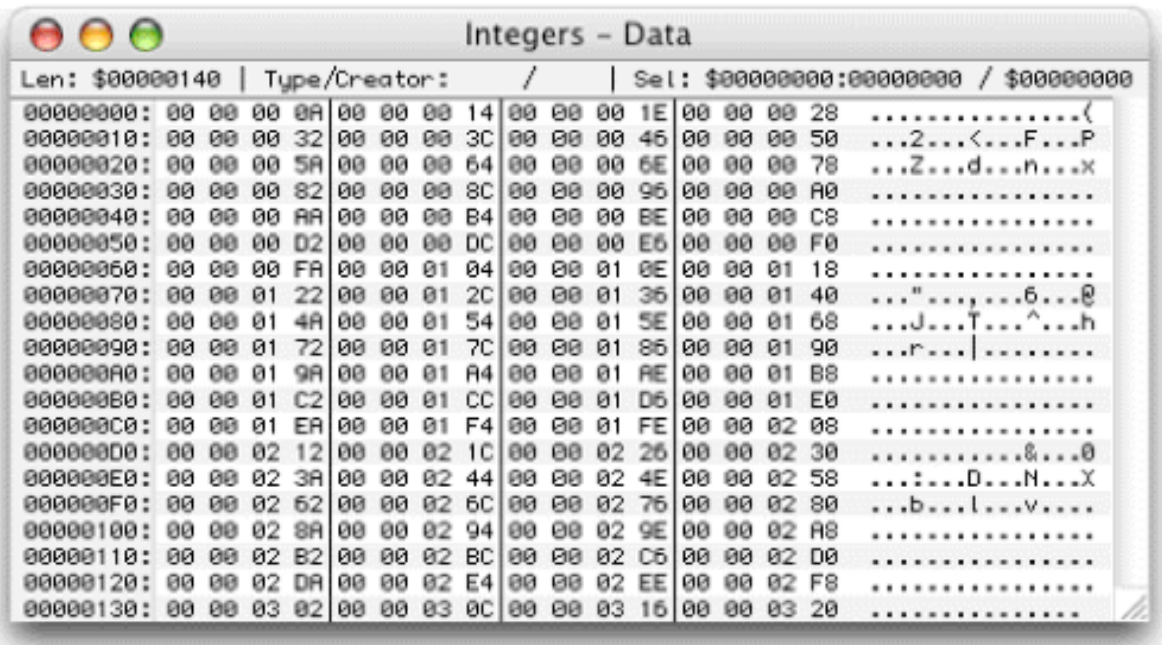

# **A File of Strings**

```
Use the DataStream methods
   String readUTF()
   void writeUTF(String str)
```
UTF (Unicode Transformation Format) refers to the UTF-8 format, an ascii-compatible encoding of Unicode characters.

```
import java.io.*;
public class StringFile
{
   public static void main(String [] args)
   \{try // Create a file of Strings
       {
           String s = "Parts of this string are used to "
                              + "provide different lengths";
```

```
DataOutputStream ostream =
                      new DataOutputStream(
                              new FileOutputStream("Strings"));
           for (int k=1; k<=20; k++)
               ostream.writeUTF("String " + k + ": "
                                   + s.substring(0, 2*k+1));
           ostream.close();
       }
       catch (IOException e)
       { System.out.println(e); return; }
//---------------------------------------------------------------------
       try // Read the file of Strings
       {
           DataInputStream istream =
                      new DataInputStream(
                              new FileInputStream("Strings"));
           while (istream.available() > 0)
           {
               String str = istream.readUTF();
               System.out.println(str);
           }
           istream.close();
       }
       catch (IOException e)
       { System.out.println(e); }
   }
}
```
#### **Output**

String 1: Par String 2: Parts String 3: Parts o

#### String 4: Parts of

: :

#### String 19: Parts of this string are used to provid String 20: Parts of this string are used to provide

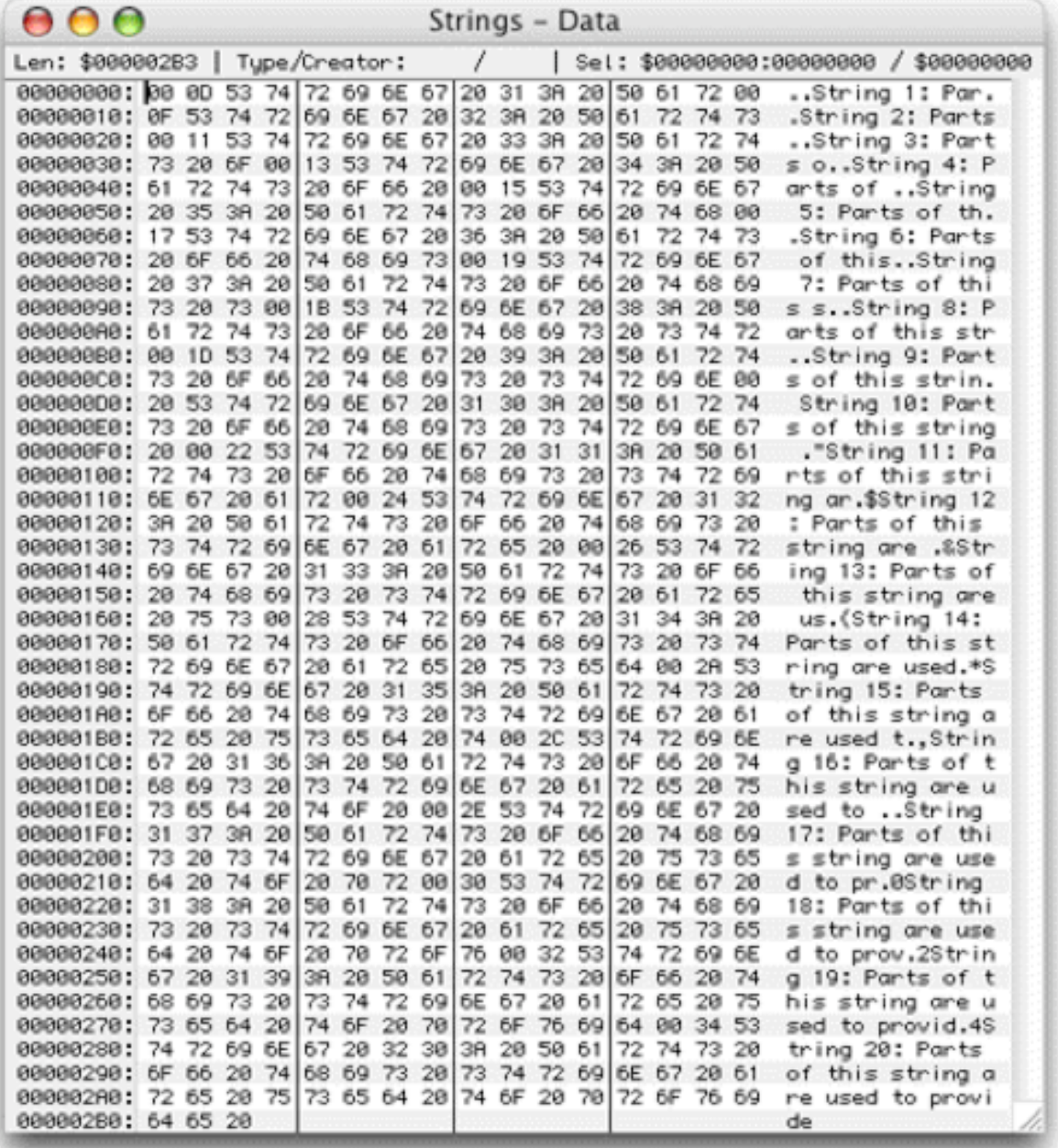

# **Reading Numbers from a Textfile or Keyboard**

#### **Three approaches**

1. Use a StreamTokenizer object to grab numeric tokens from a Reader.

Create a StreamTokenizer object:

StreamTokenizer stk = **new** StreamTokenizer(**new** FileReader(fname));

Get the code of the next token:

**int** code = stk.nextToken();

Compare token code with predefined constants:

code == StreamTokenizer.TT\_EOF

code == StreamTokenizer.TT\_NUMBER

code == StreamTokenizer.TT\_WORD

If the token is a number, get value as a **double** from the instance variable stk.nval.

If the token is a word, get value as a String from the instance variable stk.sval.

If the token is a single character, its integer value is its ascii code.

If reading integers, cast stk.nval to **int**.

## **Example**

Read a text file and isolate the numbers, words, and individual characters in the file.

Use the default definition of token delimiter in StreamTokenizer. The specification of the delimiters can be changed if needed.

```
import java.io.*; // ScanFile.java
public class ScanFile
{
   public static void main(String [] args)
   {
       PrintStream ps = System.out; // an abbreviation
       String filename = "";
       if (args.length == 1)
          filename = \arg s[0];
       else
       { ps.println("Usage: java ScanFile filename");
          return;
       }
       try
       { FileReader fr = new FileReader(filename);
          StreamTokenizer stk = new StreamTokenizer(fr);
          int code = stk.nextToken();
          while (code!= StreamTokenizer.TT_EOF)
          \{switch (code)
              {
                  case StreamTokenizer.TT_NUMBER:
                     ps.println("Number: " + stk.nval);
                     break;
                  case StreamTokenizer.TT_WORD:
                     ps.println("String: " + stk.sval);
                     break;
```

```
default:
                       ps.println("Character: " + (char)code);
                       break;
               }
               token = stk.nextToken();
           }
       }
       catch (FileNotFoundException fnfe)
       {
           ps.println("File " + filename + " not found");
        }
       catch (IOException e)
       {
           ps.println("Some other IO error");
       }
   }
}
```
#### **Test File**

This file contains numbers as text. (34, 78, 12, 7.5, 6.8) (6.3, 75, 22, 3.9, 11) Done.

### **Execution Results**

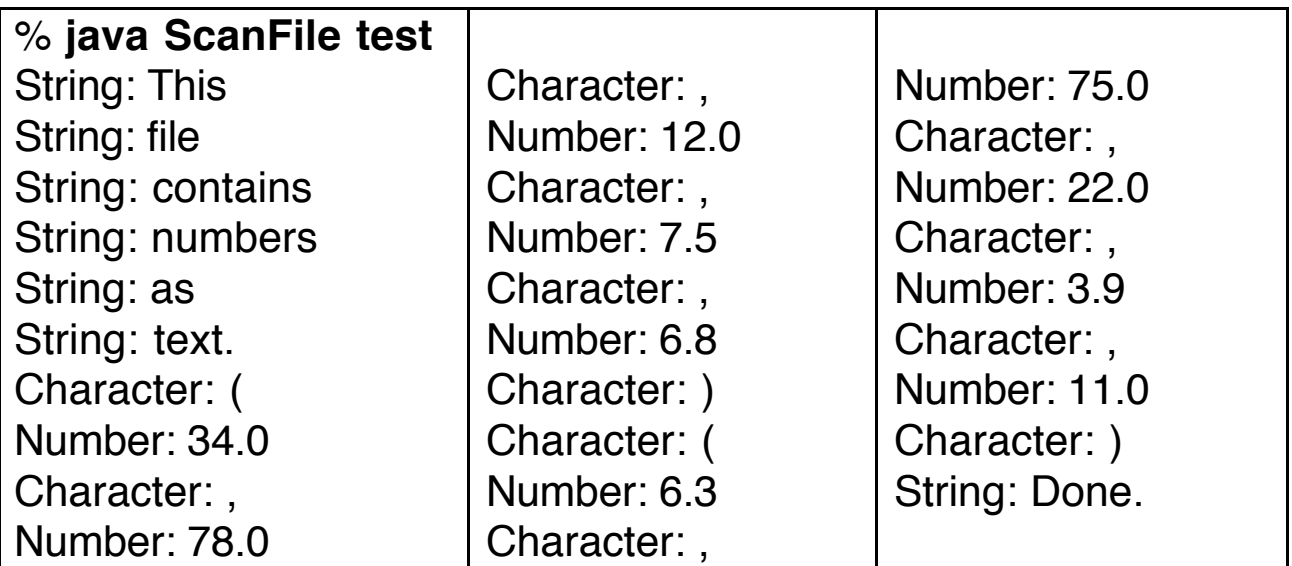

2. Have only one number per line.

Use readLine with a BufferedReader object to get a String of digits with possibly a decimal point and/or minus sign

Trim the String to remove extra spaces. String  $s = br.readLine()$ .trim();

Convert to **int** using one of these expressions:

**int**  $k =$  Integer.parseInt(s);

**int** m = **new** Integer(s).intValue();

**int**  $n =$  Integer.valueOf(s).intValue();

Convert to **double** using one of these expressions:

**double** d = Double.parseDouble(s);

```
double e = new Double(s).doubleValue();
```
**double** f = Double.valueOf(s).doubleValue();

- 3. Allow more than one number per line.
- Use readLine with a BufferedReader object to get a String str containing multiple numbers.
- Use a StringTokenizer object strTok to grab tokens, which are always strings, from the String *str* in a manner similar to StreamTokenizer.
- StringTokenizer is found in the package *java.util.*

StringTokenizer strTok = **new** StringTokenizer(str); String token = strTok.nextToken(); strTok.hasMoreTokens() returns a **boolean** value **Example: Isolate Tokens from Input Stream** 

```
BufferedReader br = new BufferedReader(
                        new InputStreamReader(System.in);
try
\{ str = br.readLine(); \frac{1}{2} // priming read
   while (!str.equals(""))
   {
       StringTokenizer strTok = new StringTokenizer(str);
       while (strTok.hasMoreTokens())
       {
           String token = strTok.nextToken();
           // Convert to numeric
           System.out.println(token);
       }
       str = br.readLine();
   }
}
catch (IOException e) { }
```
#### **Sample Execution**

```
Enter numbers terminated by empty line
123 456
123
456
22.33 55.66 88.999
22.33
55.66
88.999
19 92 38.47
19
92
38.47
```
## **Scanner Class**

Java 1.5 has added a very useful class for input.

The Scanner class can be found in the *java.util* package.

## **Constructors**

Of the many constructors provided for Scanner, three will be of the most use.

```
Scanner(Reader r)
Scanner(InputStream is)
Scanner(File f)
```
A File object can be created using the code

```
File f = new File("fileName");
```
### **Using Scanner**

A Scanner object recognizes instance methods that return the next token in the input stream.

A token is a chunk of characters with some meaning defined by the characters that make up the token and the characters that delimit the token.

### **"Word" Tokens**

The default delimiters for a Scanner object are the white space characters.

To isolate the "words" in a text file named "textfile", use the following code.

```
Scanner sc = new Scanner(new FileReader("textfile"));
while (sc.hasNext())
{
     String word = sc.next();
     System.out.println(word);
}
```
The Scanner methods do not throw any checked exceptions.

The Scanner class has ways to change the definition of the delimiters for a particular Scanner object.

### **Reading Primitive Values**

The Scanner class has instance methods for reading each of the Java primitive types except **char**.

We consider several examples.

To read a text stream of **int** values:

```
while (sc.hasNextInt())
{
     int m = sc.nextlnt();
     System.out.println(m);
}
```

```
To read a text stream of double values:
    while (sc.hasNextDouble())
    \{double d = sc.nextDouble();
         System.out.println(d);
    }
To read a text stream of boolean values:
    while (sc.hasNextBoolean())
    {
         boolean b = sc.nextBoolean();
         System.out.println(b);
    }
```
## **Reading Lines**

The Scanner class has methods that provide the behavior of the readLine method from BufferedReader.

```
To read lines from a text stream.
     while (sc.hasNextLine())
     \{String str = sc.nextLine();
          System.out.println(str);
     }
```
## **Closing a Scanner**

We can release the resources provided to Scanner with the command:

```
sc.close();
```
## **Problem**

Read a set of numbers from the keyboard and find their sum.

Use zero as a sentinel at the end of the input.

Since the numbers are not specified in more detail, we will read **double** values.

#### **Code: Sum.java**

```
import java.util.Scanner;
public class Sum
{
  public static void main(String [] args)
  {
     System.out.println("Enter numbers terminated by a zero.");
     Scanner sc = new Scanner(System.in);
     double sum = 0.0;
     while (true)
     {
       double d = sc.nextDouble();
       if (d==0.0) break;
       sum = sum + d;
     }
     System.out.println("sum = " + sum);
 }
}
```
#### **Sample Execution**

```
% java Sum
Enter numbers terminated by a zero.
45.6 23.8 -44.22 12 67.88
20.08 -66.84 586
\Omegasum = 644.3
```
# **HexDump**

Program displays the bytes in a file as 16 unsigned hex bytes per line. One byte  $=$  two hex digits.

Use a FileInputStream (byte-oriented).

Bytes are coerced to **int** and converted to hex using a class method in Integer.

As formatting, print a zero before each single digit hex byte, since leading zeros are not provided.

```
import java.io.*;
public class HexDump
{
  public static void main(String [] args)
  \{try
    \{BufferedReader br =
              new BufferedReader(
                      new InputStreamReader(System.in));
       System.out.print("Enter a file name: ");
       String fName = br.readLine() . trim();FileInputStream istream =
                             new FileInputStream(fName);
```

```
byte \begin{bmatrix} 1 & b \end{bmatrix} by tes = new by te \begin{bmatrix} 1 & 6 \end{bmatrix};
     int count = istream.read(bytes);
     while (count != -1) \frac{1}{2} returns -1 at end of file
     {
        for (int k=0; k<count; k++)
        \{int n = bytes[k]; \frac{1}{2} // Alternative: Replace by
           if (n<0) n = n + 256; <br> // int n = bytes[k] & 0xFF;
           String hs = Integer.toHexString(n);
           if (n<16) System.out.print("0");
           System.out.print(hs + " ");
        }
        System.out.println();
        count = stream.read(bytes);}
     istream.close();
  }
  catch (IOException e)
  { System.out.println(e); }
}
```
## **Notes**

}

- Method toHexString takes an **int** as its parameter.
- If the **int** is negative, toHexString returns 8 hex digits.

**Solution**: Convert negative byte (-128≤b≤-1) into a positive integer (128≤n≤255) by adding 256.

#### Enter a source file name: **Integers**

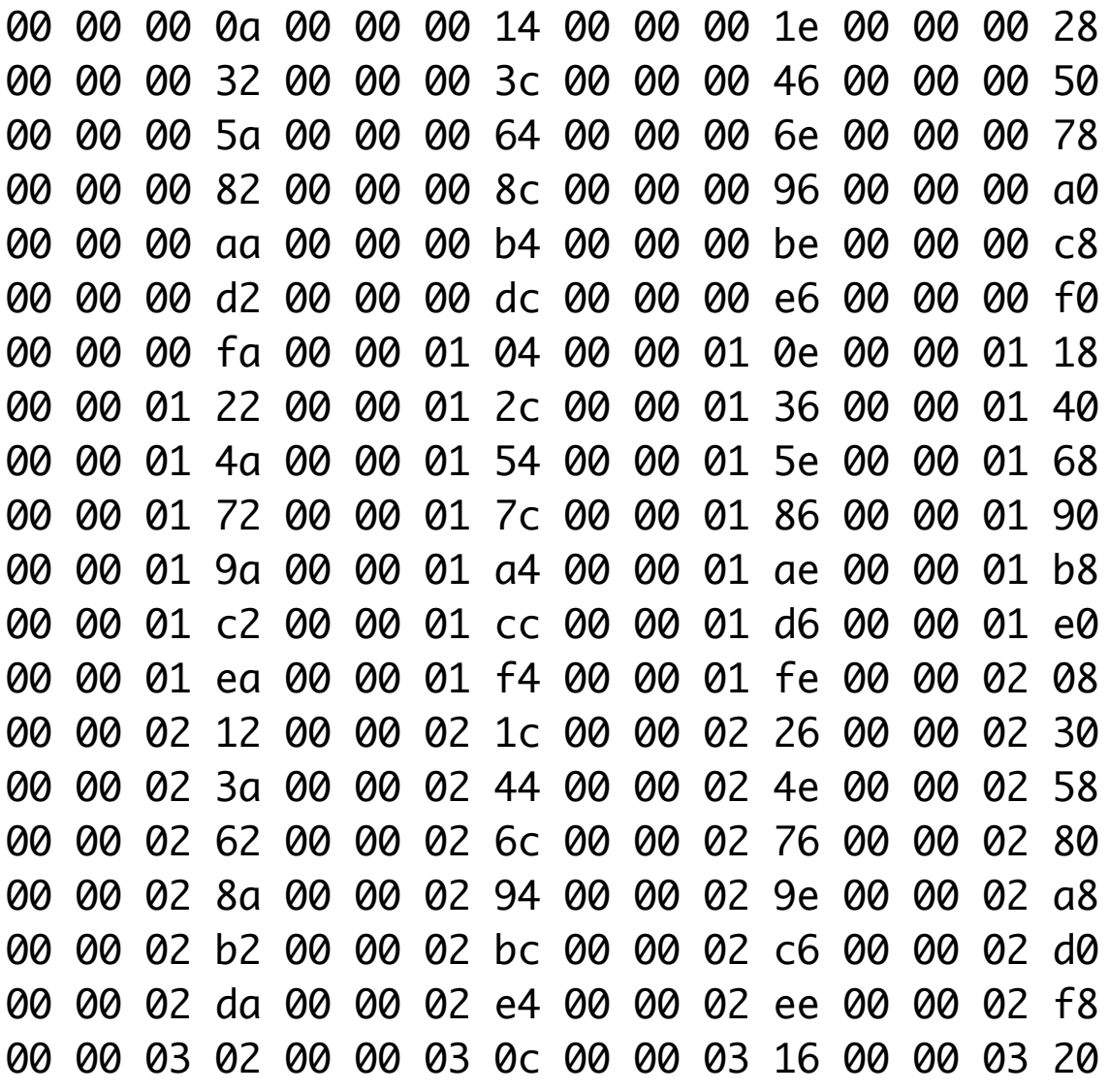

### **A Linux/Unix tool**

#### % **xxd Integers**

# **Serialization**

A Java object normally expires when the program that created it terminates. Since no variable refers to it, the garbage collector reclaims its storage.

**Problem**: Want to make an object be persistant so that it can be saved between program executions.

### **Possible Solution**

If all of the instance variables (fields) in the object are of primitive types or Strings, use

- Methods from DataOutputStream (writeInt, writeDouble, writeUTF, etc.) to store the object.
- Methods from DataInputStream (readInt, readDouble, readUTF, etc.) to restore the object.

## **Difficulties**

- 1. What if objects contain arrays of varying sizes?
- 2. What if instance variables are references to other objects, which have references to still other objects, and so on? Imagine a graph of objects that lead from the object to be saved. The entire graph must be saved and restored.

We need a byte-coded representation of objects that can be stored in a file external to Java programs, so that the file can be read later and the objects can be reconstructed.

# **Serialization**

Serializing an object means to code it as an ordered series of bytes in such a way that it can be rebuilt (really a copy) from the byte stream.

Serialization needs to store enough information so that the original object can be rebuilt, including all objects to which it refers (the object graph).

Java has classes (in the java.io package) that allow the creation of streams for object serialization and methods that write to and read from these streams.

Only an object of a class that implements the empty interface java.io.Serializable or a subclass of such a class can be serialized. Such an interface is called a marker interface.

#### **What is Saved**

- Class of the object.
- Class signature of the object (types of instance variables and signatures of instance methods).
- All instance variables not declared **transient**.
- Obects referred to by non-transient instance variables.

#### **Uses of Serialization**

- Make objects persistant.
- Communicate objects over a network.
- Make a copy of an object.

## **Saving an Object** (an array of String)

```
1. Open a file and create an ObjectOutputStream object.
    ObjectOutputStream oos =
                  new ObjectOutputStream(
                       new FileOutputStream("datafile"));
```
2. Write an object to the stream using writeObject().

```
String [] sa = new String [150];
```

```
// Fill array with 150 strings, say names of students
oos.writeObject(sa); // Save object (the array)
```

```
oos.flush(); \frac{1}{2} // Empty output buffer
```
# **Restoring the Object**

1. Open the file and create an ObjectInputStream object. ObjectInputStream ois =

```
new ObjectInputStream(
```

```
new FileInputStream("datafile"));
```
2. Read the object from the stream using readObject() and then cast it to its appropriate type.

String [] newSa;

```
// Restore the object (readObject returns an Object)
newSa = (String [])ois.readObject();
```
// May throw checked ClassNotFoundException.

When an object is retrieved from a stream, it is validated to ensure that it can be rebuilt as the intended object.

Constructors and operations may throw various IOExceptions.

### **Conditions**

- A class whose objects are to be saved must implement the interface Serializable, a marker interface.
- The class must be visible at the point of serialization.

The implements Serializable clause acts as a tag indicating the possibility of serializing the objects of the class.

### **Primitive Data**

ObjectOutputStream and ObjectInputStream also implement methods for writing and reading primitive data and Strings from the interfaces DataOutput and DataInput:

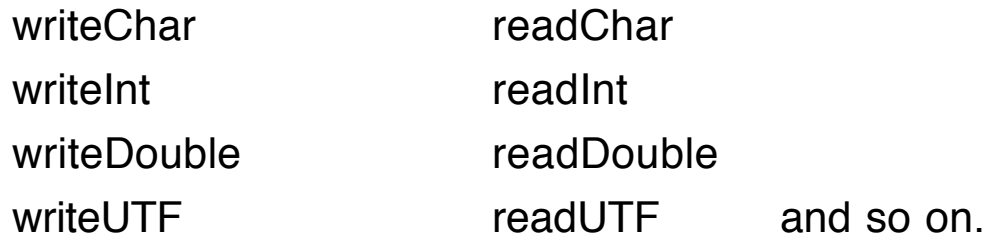

### **Some Classes that Implement Serializable**

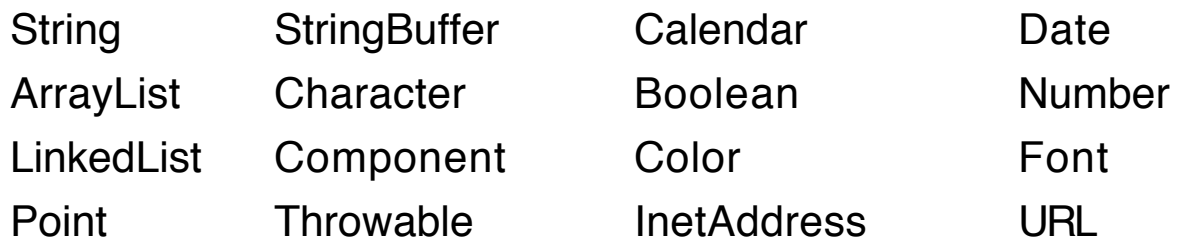

**Note**: No methods or class variables are saved when an object is serialized. A class knows which methods and static data are defined in it.

# **Save a Domino set**

Create a complete set of dominoes in an array and store it in a file named "doms".

**import** java.io.\*;

```
class Domino implements Serializable
{
// Instance Variables
   private int spots1, spots2;
   private boolean faceUp;
// Class Variables
   static final int MAXSPOTS = 9;
   static int numDominoes=0;
// Constructors
   Domino(int val1, int val2, boolean up)
   \{if (0<=val1 && val1<=MAXSPOTS) // validation
             spots1 = val1;
        else spots1 = 0;
        if (0 \le x \le 2 \& \text{val2} \le -\text{MAXSPOTS}) spots2 = \text{val2};
        else spots2 = 0;
        faceUp = up;numDominoes++;
   }
   Domino(boolean up) // a random domino
   \{spots1 = (int)((MAXSPOTS + 1) * Math.random());spots2 = (int)((MAXSPOTS + 1) * Math.random());faceUp = up;numDominoes++;
   }
```

```
Domino() \frac{1}{2} a default domino
   { this(0, 0, false); }
// Instance Methods
   int getHigh() \frac{1}{2} // an accessor
   {
        if (spots1>= spots2) return spots1;
        else return spots2;
   }
   int getLow() \frac{1}{2} // an accessor
   {
        if (spots1<= spots2) return spots1;
        else return spots2;
   }
   public String toString()
    \{String orientation = "DOWN";
         if (faceUp) orientation = "UP";
         return "<" + getLow() + ", " + getHigh() + "> " + orientation;
    }
   boolean matches(Domino otherDomino)
   {
       int a = otherDomino.getHigh();
       int b = otherDomino.getLow();
       int x = getHigh();
       int y = getLow();
       return a = x \parallel a == y \parallel b == x \parallel b == y;}
// Class Methods
   static int getNumber()
   { return numDominoes; }
}
```
**public class** SaveDoms

{

```
static int size =
          (Domino.MAXSPOTS+1)*(Domino.MAXSPOTS+2) / 2;
   public static void main(String [] args)
   {
       Domino [] dominoSet = new Domino [size];
       int index = 0;
       for (int m=0; m<=Domino.MAXSPOTS; m++)
          for (int n=m; n<=Domino.MAXSPOTS; n++)
          {
              dominoSet[index] = new Domino(m, n, false);
              index++;
          }
       try
       {
          ObjectOutputStream save =
                 new ObjectOutputStream(
                       new FileOutputStream("doms"));
          save.writeObject(dominoSet);
          save.flush();
          save.close();
       }
       catch (IOException e)
       { System.out.println(e); }
   }
}
```
# **Restore Domino Set**

```
import java.io.*;
public class RestoreDoms
{
   public static void main(String [] args)
   {
       Domino [] dominoSet = null;
       try
       {
           ObjectInputStream restore =
                  new ObjectInputStream(
                        new FileInputStream("doms"));
           dominoSet = (Domino [])restore.readObject();
           restore.close();
       }
       catch (IOException e)
       { System.out.println(e); }
       catch (ClassNotFoundException e)
       { System.out.println(e); }
       for (int k=0; k<dominoSet.length; k++)
           System.out.println(dominoSet[k]);
   }
}
class Domino implements Serializable
{
   private int spots1, spots2;
          :
}
```
# **Output**

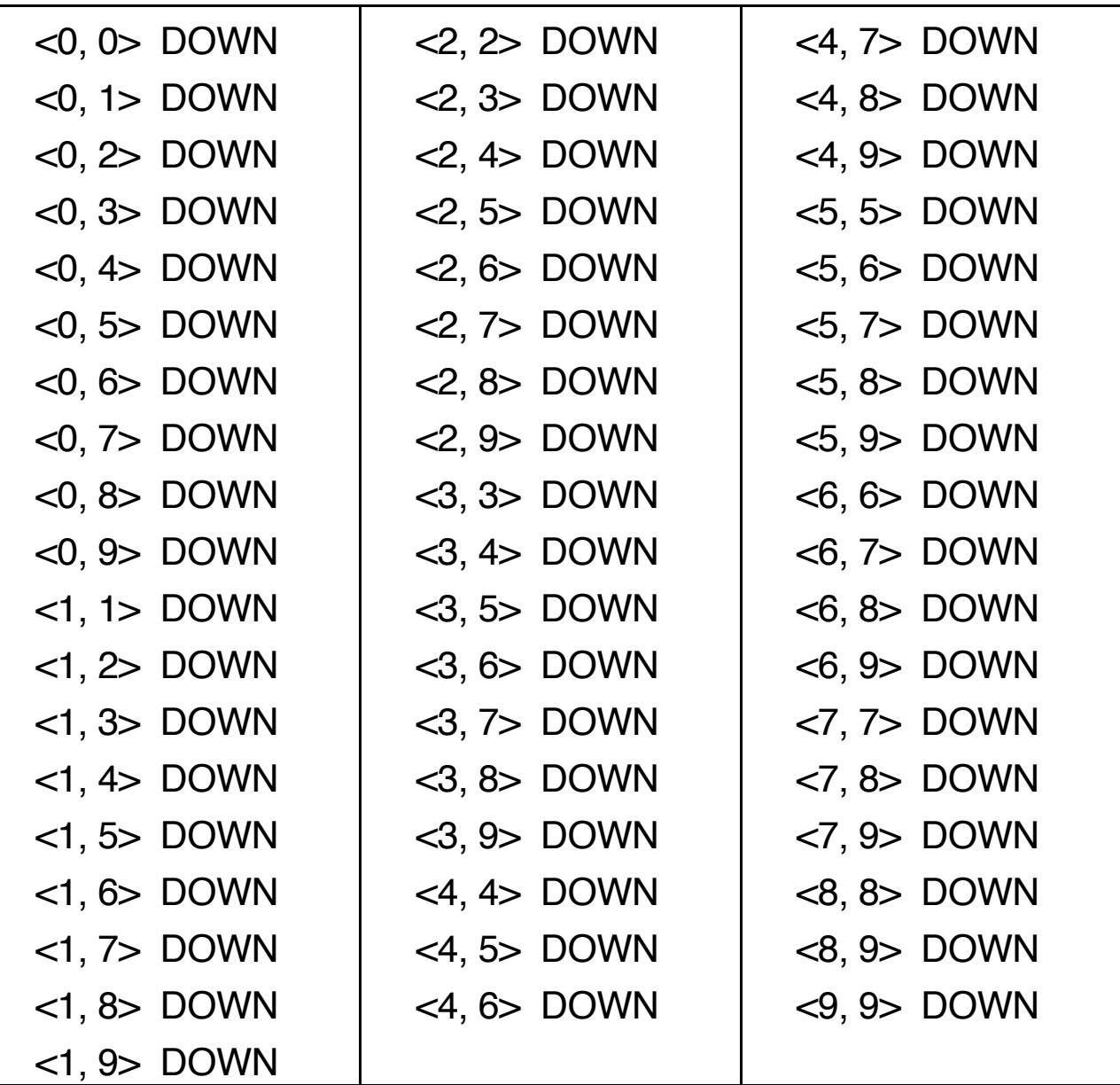